# **Performance Comparison of Image Normalization Method for DNA Microarray Data**

# **Omar Salem Baans<sup>a</sup> , Asral Bahari Jambek<sup>a</sup> , Uda Hashim<sup>b</sup> , Nor Azah Yusof<sup>c</sup> .**

*<sup>a</sup>School of Microelectronic Engineering, University Malaysia Perlis, 02600 Arau, Perlis , Malaysia b Insituite of Nano Electronic Engineering, University Malaysia Perlis, 02600 Arau, Perlis, Malaysia <sup>c</sup>Department of Chemistry, Faculty of Science, University Putra Malaysia (UPM), 43400 Serdang, Selangor, Malaysia*

#### **ABSTRACT**

Normalization is a process of removing systematic variation that affects measured gene expression levels in microarray experiment. The purpose is to get a more accurate DNA microarray result by deleting the systematic errors that may have occurred during the making of DNA microarray slid. In this paper, four normalization methods of Global, Lowess, Quantile and Print-tip are discussed, tested and their final results are compared in the form of Matrixes and graphs. An ideal and real microarray slides have been used for this project. It was found that the Print-tip normalization method showed the closest results to the real result for an ideal microarray slide and it has a straight median line final graph. The Print-tip normalization method uses more than one normalization factors which will be divided among intervals that are dependent on the values of the addition of red and green logarithm.

*Keywords:* DNA; Microarray; Normalization; Global; Lowess; Quantile; Print-tip; Background correction; M-A plot.

#### **I. INTRODUCTION**

Gene expression measurements provide clues about the regulatory mechanism, biochemical pathways and broader cellular function. By gene expression we can understand the transformation process of gene's information into proteins. The formal transformational pathway of protein begins from DNA (deoxyribonucleic acid) which is copied to the mRNA (messenger ribonucleic acid) and, finally this molecule passes from nucleus to cytoplasm carrying the information to build up proteins (Belean et al. 2011).

There are many microarray analysis software packages that are available on the market whether commercial or freeware. Basically each software program can be separated into three main tasks: The first is the gridding or addressing, which is the process of specifying coordinate to every spot on the slide. Secondly, the segmentation which decides the classification of each pixel either as foreground which corresponds to be an interest spot or as background which acts as an error or noise. The third and the last task is the Intensity Extraction which is the step to calculate green and red for foreground fluorescence intensity for each spot on the array (Borda M *et al*. 2011), (Rao Y *et al.* 2008).

Subsequently, there are many processes to inspect the results and also to correct the errors that have occurred. The first is the background correction method; ignoring the effect of intensity of the background. This can be achieved by subtracting the value of the background intensity from the value of foreground intensity or any other suitable method to neglect the effect of background intensity. Another process to increase the accuracy is the normalization method which we are going to discuss in this paper (Yang Y *et al.* 2001).

Normalization: a process of removing systematic variations that affect measured gene expression levels in microarray experiments. The purpose of normalization is to adjust for effects which arise from variations in the microarray technology rather than from biological differences between the RNA samples or between the printed probes. Imbalances between the red and green dyes may arise from differences between the labeling efficiencies or scanning properties of the two flours complications perhaps by the use of different scanner settings (Geeleher P *et al.* 2009). The aim of this paper is to review various methods that discuss DNA microarray normalization and make comparison among them.

Section II several normalization algorithms are elaborated, while section IV discusses the comparison of these varies methods. Section V and VI represent methodology and results of each method and section VII conclude this paper.

# **II. LITERATURE RIVIEW**

Normalization of DNA microarray has been discussed in many studies. Before we review some of them, we will explain the two types of graphs than can show normalization quality. First, (log M vs. log R) as shown in Figure 1(a). Second, M-A plot is 45° rotation of standard scatter plot as shown in Figure 1(b). Write R and G for the background-corrected red and green intensities for each spot. Normalization is usually applied to the logratios of expression, which will be written  $(M = \log R - \log G)$ . The log-intensity of each spot will be written  $(A = \log R)$ (log R + log G)/2), a measure of the overall brightness of the spot. (The letter M is a mnemonic for minus while A is a mnemonic for addition) (Dudoit S *et al.* 2002).

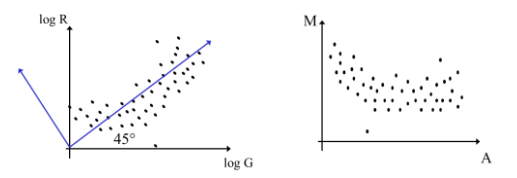

Fig. 1: (a) Log R vs. Log G; (b) M-A Plot.

This section will discuss and elaborate these methods of DNA microarray normalization in order to choose the most suitable one and develop it for further microarray analysis. The first method is Global normalization: The underlying assumption of this approach is that the total of mRNA labeled with either R value (sum of red intensities) or G value (sum of green intensities is equal. While the intensity for any one spot may be higher in one channel than the other, when averaged over thousands of spots in the array, these fluctuations should average out. Consequently, in this method, it takes the value of c out of log (R/G). The c value is equal to the main assumption that equal to log of the total R over total G which can be expressed by the variable K (Yang, Y *et al.* 2002). The intensity-dependent lowess normalization runs a line through the middle of the MA plot, shifting the M value of the pair (A,M) by  $c = c(A)$ , as shown in Equation 3. One estimate of  $c(A)$  is made using the loess function: LOcally WEighted Scatterplot Smoothing (Berger J *et al.* 2004) (Bilban M J *et al.* 2002).

<sup>2</sup> ⁄ → <sup>2</sup> ⁄ − = <sup>2</sup> ⁄() …….……. (1) K = ∑ ⁄ ……… …………………….…. (2) <sup>2</sup> ⁄ → <sup>2</sup> ⁄ −() = <sup>2</sup> ⁄(()) ……….(3)

In the Print-tip normalization, each M-value (Log  $R - Log G$ ) is normalized by subtracting from it the corresponding value of the tip group loess curve that is dependent on A value ([Log R + Log G]/2) while its value should be fixed. The normalized log-ratios (N) are the residuals from the tip group loess regressions. A simpler form of Print-tip is shown in Equation 4 where loess  $(A)$  is the global loess curve plotted in Figure 3(a). Refer to Figure 3(b) for the final figure of the Print-tip normalization (Smyth G *et al.* 2003). Lastly is the Quantile normalization method which is also one of the most favorable approaches used especially in normalization between arrays. First, rearrange the genes in each column as in second table in Figure 4. Then, take the mean in each raw and replace the whole raw by the mean value as shown in the third table in Figure 4. Finally, reorder each gene in its original place with its new value.

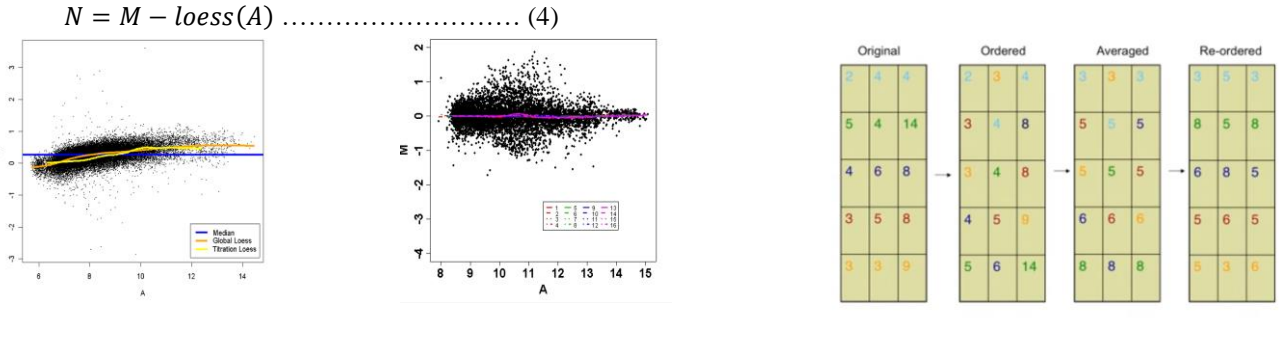

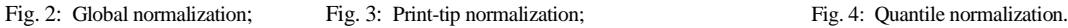

# **III. COMPARISON OF DIFFERENT NORMALIZATION APPROACHES**

In this section, the existing system algorithm as discussed in section III will be analyzed and discussed to find out the similarities and variations among the different normalization methods. Table 1 summarized the comparison of these algorithms.

From table 1, it can be seen that, all the methods are using mainly the value of M which equal to log of red intensity minus log of green intensity. However, three methods have different value to subtract from M. To illustrate, Global normalization use the log of addition of each of red and green intensity while the other two methods are using median and global median.

In term of the final shape of the normalization on M-A graph, there are similarities between Lowess and Print-tip methods because both have a straight median line in the value of  $(M = 0)$  due to their similarities on subtracting the mean or median from M. However, in Global normalization, there is a curve around the value of (M= 0) due to the subtraction of the total R and G. moreover, Quantile normalization method does not use M-A plot, consequently its final graphs does not always take a straight line of the mean on the (M=0). According to this review, we suggest Print-tip normalization method to be used because when comparing to the global normalization its final figure is simpler and easier to read and can also easily be compared to various plots. Straight line on  $(M=0)$  is easier to read than the Global and lowess normalization curve.

| N <sub>O</sub> .      | $\mathbf{1}$   | [2]                         | $[3]$                                                 | [4]                            |
|-----------------------|----------------|-----------------------------|-------------------------------------------------------|--------------------------------|
| Method                | Global         | Lowess                      | Print Tip                                             | <b>Ouantile</b>                |
| <b>Function</b>       | Log(R/KG)      | $Log (R/G) - c(A)$          | $N = M - \text{loess}(A)$                             | Mean of rows after<br>reorder  |
| Variable              | $K = \sum R/G$ | <b>LOWESS</b> function      | <b>Global Loess</b>                                   | <b>NA</b>                      |
| Shape on M-A<br>graph | Curve          | Straight line on<br>$(M=0)$ | Straight line on<br>$(M=0)$ but has some<br>variation | It does not meet M-<br>A plot. |

Table 1 Comparison between different system algorithms

# **IV. METHODOLOGY**

Using Matlab, we developed a code that can extract the intensity for 100 spots. Using 100 spots instead of the whole microarray slide make the process easier and simpler especially to compare the many algorithms used. In order to examine the suitable method which would be more accurate and suitable for this project, an ideal microarray image spots in Figure 5(a), and a real microarray slide in Figure 5(b) were used. Matlab usually reads the image intensity as matrix by pixel, for example our image after cropping is 220\*227 pixels while it has only 100 spots. Thus each spot has around 20 pixel diameters. Next, it calculate the foreground and background then subtract the background value from foreground, and using threshold equal to zero will not allow negative values to appear. In the ideal image the value of background is fixed  $(Rb = Gb = 3)$  while foreground value is a variant from 0 to 225 as shown in Matrix 1. Then, according to the normalization method, the formula codes were applied.

|                 |                 | Kedintensity -     |     |     |     |     |     |     |     |              |     |
|-----------------|-----------------|--------------------|-----|-----|-----|-----|-----|-----|-----|--------------|-----|
|                 |                 | 51                 | 243 | 250 | 57  | 242 | 25  | 36  | 91  | 51           | 233 |
|                 |                 | 57                 | 99  | 207 | 67  | 201 | 239 | 148 | 227 | 246          |     |
|                 |                 | 184                | 251 |     | 149 |     | 172 | 247 | 238 | 65           | 210 |
|                 |                 | 10                 | 155 | 234 | 95  | 14  | 73  | 203 | 239 | 154          | 157 |
|                 |                 | 214                | 170 | 194 | 36  | 36  | 238 | 201 | 28  | 197          | 73  |
|                 |                 | 35                 | 193 | 155 | 233 | 154 | 54  | 169 | 218 | 219          | 71  |
| microarrayslide | microarrayslide | 219                | 147 | 238 | 32  | 39  | 96  | 46  |     | 222          | 44  |
|                 |                 | 236                | 228 | 121 | 203 | 63  | 212 |     | 244 | 156          | 15  |
|                 |                 | 190                | 124 | 230 | 228 | 42  | 117 | 201 | 14  | 121          | 150 |
|                 |                 | 214                | 220 | 180 | 86  | 249 | 51  | 46  | 60  | 5            | 28  |
|                 |                 |                    |     |     |     |     |     |     |     |              |     |
|                 |                 | $GreenIntensity =$ |     |     |     |     |     |     |     |              |     |
|                 |                 | 244                | 3   | 241 | 66  | 32  | 40  | 66  | 132 | 231          | 96  |
|                 |                 | 170                | 69  | 76  | 199 | 61  | 129 | 226 | 225 | 192          | 237 |
|                 |                 | 36                 |     | 251 | 27  | 251 | 92  | 152 | 166 | 248          | 3   |
|                 |                 | 172                | 14  | 94  | 6   | 66  | 157 | 77  | 212 | 224          | 150 |
|                 |                 | 31                 | 112 | 12  | 38  | 245 | 96  | 43  | 216 | 33           | 128 |
|                 |                 | 190                | 91  | 144 | 151 | 188 | 42  | 27  | 118 | 235          | 27  |
|                 |                 | 220                | 191 | 40  | 230 | 36  | 232 | 33  | 78  | 85           | 224 |
|                 |                 | 224                | 70  | 230 | 133 | 213 | 157 | 69  | 106 | $\mathbf{1}$ | 193 |
|                 |                 |                    |     |     |     |     |     |     |     |              |     |
|                 |                 | 68                 | 210 | 115 | 74  | 40  | 230 | 111 | 68  | 114          |     |

Fig. 5: (a) Ideal microarray slide with 100 spot; (b) Real microarray slide with 100 spot; Matrix 1: Original Intensity of the ideal spots.

For Global Normalization, loops were used to find the total of red and green intensities values for all 100 spots. Then taking the logarithm of the total value and subtracts it from the value of M according to Equation number 1 and 2. Similarly, in the Lowess method, mean of m values was calculated then subtracted, to be on the center (M=0) according to equation number 3. However, Quantile normalization is much different than the previous two methods, because it does not require calculation of A and M values. But it requires sorting the matrix in each column. Then taking the average in each raw and finally put each new value in its original location as shown in Figure 5. Finally, Print-tip normalization, A values (addition of logarithm) has been divided into four groups (<5, <6, <7 and else) and according to each group, mean value of M was taken and defined into variable call PT. After that, the PT value was subtracted from M according to its group. Next section will discuss the results of the various methods tested.

# **V. RESULT AND DISSCUSSION**

First of all, there is a different in the last result for all the four methods in terms of last intensities values and M-A displaying graphs. Global normalization and Lowess share a similarity especially when we compare the difference between the green and the red intensity for the same spots. Similarly, Print-tip normalization which has a similar graph but there is a different according to the interval groups. However, the results for quantile normalization are fluctuating and the different is larger than all of the other normalization methods. Normalization results for the ideal and normal microarray slide are shown in matrix 1 and 2, and M-A graphs in Figure 6 and 7 respectively. As we saw in Matrix 1 above, there are red and green intensities for 100 spots as well as in Matrix 2 bellow. Thus, we have 4 matrixes with the size of (10\*10). The first and second for the red and green intensities of ideal image in Matrix 2 while the third and fourth for the red and green intensities for the slide image. Figure 6 and 7 depict M-A plots for ideal and slide image before any method of normalization was performed. Thus, the illustrations will help us compare them with the next results of various normalization methods.

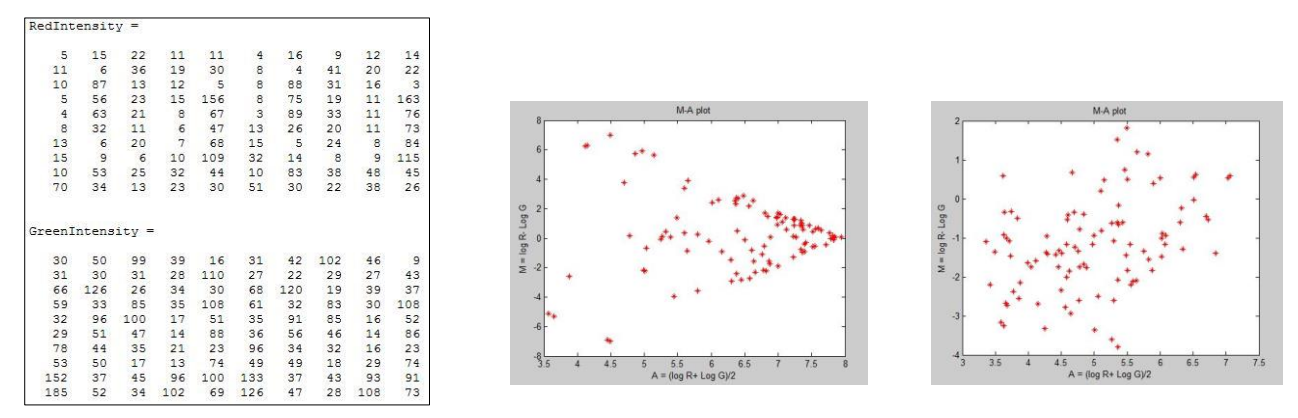

Matrix 2: Red and Green Intensity before norm of the slide image; Figure 6: M-A plot before normalization of the ideal image; Figure 7: M-A plot before normalization of the slide image.

Matrixes 3 and Matrix 4 show the results of global normalization for ideal and real DNA microarray slide. Firstly they show k and c values, c is the logarithm of the total of red intensities over the total of green intensities (k) which is equal to  $0.0274$  in ideal image and  $-0.2358$ , and that explains to us why the normalization is important and how the variety of c increased for the real microarray slide image. Thus, the difference between the last and original results in the real microarray slide is larger.

| $k =$          |     |                |     |                |     |                |                |                         |                | $k =$                                                                                                    |
|----------------|-----|----------------|-----|----------------|-----|----------------|----------------|-------------------------|----------------|----------------------------------------------------------------------------------------------------|
| 1.0277         |     |                |     |                |     |                |                |                         |                | 0.7900                                                                                                    |
| $c =$          |     |                |     |                |     |                |                |                         |                | $\sim$ $-$                                                                                                   |
|                |     |                |     |                |     |                |                |                         |                |                                                                                                    |
| 0.0274         |     |                |     |                |     |                |                |                         |                | $-0.2358$                                                                                                    |
| RedGlobNorm -  |     |                |     |                |     |                |                |                         |                | RedGlobNorm -                                                                                                |
| 52             | 242 | 249            | 58  | 241            | 26  | 37             | 92             | 52                      | 232            | 7<br>18<br>25<br>15<br>17<br>14<br>14<br>6<br>19<br>11                                                       |
| 58             | 100 | 207            | 68  | 201            | 238 | 148            | 226            | 245                     | $\overline{z}$ | 8<br>41<br>22<br>34<br>6<br>23<br>25<br>14<br>10<br>46                                                       |
| 184            | 250 | $\overline{2}$ | 149 | $\overline{2}$ | 172 | 246            | 237            | 66                      | 210            | 15<br>n<br>5<br>12<br>16<br>10<br>97<br>35<br>19<br>96                                                       |
| 11             | 155 | 233            | 96  | 15             | 74  | 203            | 238            | 154                     | 157            | 7<br>27<br>18<br>171<br>10<br>83<br>22<br>14<br>178<br>62                                                    |
| 213            | 170 | 194            | 37  | 37             | 237 | 201            | 29             | 197                     | 74             | 6<br>24<br>5<br>37<br>14<br>84<br>70<br>10<br>74<br>98                                                       |
| 36             | 193 | 155            | 232 | 154            | 55  | 169            | 217            | 218                     | 72             | 8<br>14<br>10<br>36<br>14<br>5.3<br>16<br>30<br>23<br>81                                                     |
| 218            | 147 | 237            | 33  | 40             | 97  | 47             | $\overline{2}$ | 221                     | 45             | 9<br>16<br>8<br>23<br>75<br>18<br>$\overline{7}$<br>10<br>28<br>93                                           |
| 235            | 227 | 121            | 203 | 64             | 211 | $\overline{2}$ | 243            | 156                     | 16             | 12<br>36<br>18<br>11<br>8<br>120<br>17<br>11<br>126<br>10                                                    |
| 190            | 124 | 229            | 227 | 43             | 117 | 201            | 15             | 121                     | 150            | 12<br>12<br>59<br>29<br>36<br>92<br>43<br>54<br>50<br>49                                                     |
| 213            | 219 | 180            | 87  | 248            | 52  | 47             | 61             | 6                       | 29             | 78<br>38<br>16<br>57<br>27<br>34<br>34<br>25<br>43<br>30                                                     |
| GrenGlobNorm = |     |                |     |                |     |                |                |                         |                | GrenGlobNorm =                                                                                               |
| 248            | 5   | 245            | 68  | 34             | 42  | 68             | 135            | 235                     | 98             |                                                                                                    |
| 173            | 71  | 78             | 202 | 63             | 132 | 230            | 229            | 195                     | 241            | 47<br>93<br>37<br>16<br>30<br>40<br>95<br>29<br>44<br>10<br>26                                               |
| 38             | 3   | 255            | 29  | 255            | 94  | 155            | 169            | 252                     | 5              | 30<br>30<br>27<br>103<br>22<br>28<br>26<br>41<br>29<br>37                                                    |
| 175            | 16  | 96             | 8   | 68             | 160 | 79             | 216            | 228                     | 153            | 62<br>25<br>112<br>118<br>33<br>29<br>64<br>19<br>36<br>101                                                  |
| 33             | 115 | 14             | 40  | 249            | 98  | 45             | 220            | 35                      | 131            | 29<br>31<br>78<br>101<br>56<br>32<br>80<br>34<br>58<br>90<br>48                                              |
| 193            | 93  | 147            | 154 | 191            | 44  | 29             | 121            | 239                     | 29             | 31<br>34<br>16<br>94<br>17<br>85<br>80<br>49                                                                 |
| 224            | 194 | 42             | 234 | 38             | 236 | 35             | 80             | 87                      | 228            | 28<br>45<br>35<br>14<br>81<br>48<br>14<br>53<br>83<br>44<br>73                                               |
| 228            | 72  | 234            | 136 | 217            | 160 | 71             | 109            | $\overline{\mathbf{3}}$ | 196            | 21<br>23<br>90<br>16<br>23<br>42<br>34<br>33<br>31<br>47<br>70<br>50<br>17<br>13<br>70<br>28<br>47           |
| 70             | 214 | 118            | 76  | 42             | 234 | 114            | 70             | 117                     | 3              | 47<br>18                                                                                                    |
| 34             | 124 | 247            | 96  | 6              | 99  | 133            | 52             | 37                      | 27             | 87<br>85<br>141<br>43<br>90<br>124<br>36<br>94<br>36<br>41<br>172<br>27<br>101<br>33<br>95<br>65<br>45<br>69 |
|                |     |                |     |                |     |                |                |                         |                | 118<br>49                                                                                                    |

Matrix 3: Red and Green Intensity for global norm of the ideal image; Matrix 4: Red and Green Intensity for global norm of real slide image;

Lowess normalization results for ideal and real DNA microarray slide are shown in Matrix 5 and 6. First it shows (m) values, m is the mean of M values for 100 spots which equal to the difference between logarithms of red and green intensities for each spot separately. (m) is equal to 0.1756 in ideal image and –1.1662 and also explains to us why the normalization process is important and how does the variety of c increase for the real

microarray slide image. Also it is greater than c values (for global normalization). Thus, the different between the last and original results in real microarray slide is larger and this is larger than the different in global normalization.

| $m =$          |              |                |              |                |     |                |                |                      |                | $m =$                                   |               |    |    |            |
|----------------|--------------|----------------|--------------|----------------|-----|----------------|----------------|----------------------|----------------|-----------------------------------------|---------------|----|----|------------|
| 0.1756         |              |                |              |                |     |                |                |                      |                | $-1.1662$                               |               |    |    |            |
| RedlowsNorm =  |              |                |              |                |     |                |                |                      |                | RedlowsNorm =                           |               |    |    |            |
| 49             | 230          | 237            | 55           | 229            | 25  | 35             | 87             | 49                   | 221            | 24<br>35<br>18<br>$\overline{9}$<br>18  | 26<br>8       | 15 | 20 | 23         |
| 55             | 95           | 196            | 64           | 191            | 226 | 141            | 215            | 233                  | $\overline{2}$ | 56<br>30<br>18<br>11<br>47              | 8<br>14       | 63 | 32 | 35         |
| 175            | 238          | $\overline{2}$ | 142          | $\overline{2}$ | 163 | 234            | 225            | 63                   | 199            | 20<br>21<br>17<br>$\overline{9}$<br>132 | 14<br>134     | 48 | 26 | $\epsilon$ |
| 11             | 147          | 222            | 91           | 15             | 70  | 192            | 226            | 146                  | 149            | 36<br>86<br>24<br>236                   | 114<br>14     | 30 | 18 | 246        |
| 203            | 161          | 184            | 35           | 35             | 225 | 191            | 28             | 187                  | 70             | 60 to<br>33<br>96<br>14<br>102          | 135<br>6      | 51 | 18 | 116        |
| 34             | 183          | 147            | 221          | 146            | 52  | 160            | 207            | 208                  | 68             | 50<br>18<br>14<br>11<br>72              | 41<br>21      | 32 | 18 | 111        |
| 208            | 140          | 225            | 32           | 38             | 92  | 45             | $\overline{2}$ | 210                  | 43             | 21<br>11<br>32<br>12<br>104             | $\circ$<br>24 | 38 | 14 | 128        |
| 224            | 216          | 115            | 192          | 61             | 201 | $\overline{2}$ | 231            | 148                  | 16             | 24<br>15<br>11<br>17<br>165             | 23<br>50      | 14 | 15 | 174        |
| 180            | 118          | 218            | 216          | 41             | 112 | 191            | 15             | 115                  | 143            | 17<br>81<br>39<br>50<br>68              | 17<br>126     | 59 | 74 | 69         |
| 203            | 208          | 171            | 82           | 236            | 49  | 45             | 58             | 6                    | 28             | 53<br>21<br>107<br>47<br>36             | 47<br>78      | 35 | 59 | 41         |
| GrenLowsNorm = |              |                |              |                |     |                |                |                      |                | GrenLowsNorm =                          |               |    |    |            |
| 261            | 5            | 258            | 72           | 36             | 44  | 72             | 142            | 247                  | 104            | 67<br>12<br>21<br>35<br>27              | 29<br>22      | 69 | 32 | 7          |
| 182            | 75           | 82             | 213          | 66             | 139 | 242            | 241            | 206                  | 253            | 21<br>20<br>75<br>22<br>22              | 16<br>19      | 21 | 19 | 30         |
| 40             | $\mathbf{3}$ | 268            | 30           | 268            | 99  | 163            | 178            | 265                  | 5              | 45<br>85<br>19<br>24<br>21              | 47<br>81      | 14 | 27 | 26         |
| 184            | 16           | 101            | $\mathbf{R}$ | 72             | 168 | 83             | 227            | 240                  | 161            | 58<br>25<br>41<br>23<br>73              | 42<br>23      | 57 | 21 | 73         |
| 35             | 121          | 14             | 42           | 262            | 104 | 47             | 231            | 37                   | 138            | 65<br>13<br>23<br>68<br>35              | 25<br>62      | 58 | 12 | 36         |
| 203            | 98           | 155            | 162          | 201            | 46  | 30             | 127            | 251                  | 30             | 21<br>35<br>11<br>33<br>60              | 25<br>39      | 32 | 11 | 59         |
| 235            | 205          | 44             | 246          | 40             | 248 | 37             | 84             | 92                   | 240            | 53<br>31<br>25<br>15<br>17              | 65<br>24      | 23 | 12 | 17         |
| 240            | 76           | 246            | 143          | 228            | 168 | 75             | 114            | $\cdot$ <sub>3</sub> | 207            | 37<br>35<br>13<br>51<br>10              | 34<br>34      | 13 | 21 | 51         |
| 74             | 225          | 124            | 80           | 44             | 246 | 120            | 74             | 123                  | 3              | 103<br>26<br>31<br>65<br>68             | 90<br>26      | 30 | 63 | 62         |
| 36             | 130          | 260            | 101          | 6              | 105 | 140            | 55             | 39                   | 28             | 125<br>36<br>24<br>47<br>69             | 85<br>33      | 20 | 73 | 50         |

Matrix 5 R & G Intensity for Lowess norm of the ideal image; Matrix 6: R & G Intensity for Lowess norm of real slide image;

Quantile normalization results for ideal and real DNA microarray slide are shown is Matrix 7 and 8. Quantile normalization method is much different from the previous methods because it does not require fixed values of (c) or (m) like in global and Lowess normalizations. It takes an average of the columns after sorting the matrix in each raw as explained before in section 2. Thus, we can see in Matrix 8 that (67, 85, 124, 18 and so on) are repeated in each column of matrix QRN, and also the anther values for QGN are similar in Matrix 8. There are 10 fixed numbers repeated in each column of each matrix.

| $QKN =$ |     |     |     |     |     |     |     |     |     | $QRN =$ |                |                |                |                |     |                |     |                |                |
|---------|-----|-----|-----|-----|-----|-----|-----|-----|-----|---------|----------------|----------------|----------------|----------------|-----|----------------|-----|----------------|----------------|
| 67      | 229 | 243 | 67  | 229 | 18  | 50  | 124 | 50  | 243 |         | 16             | 38             | 23             | $\overline{9}$ | 9   | 16             | 9   | 28             | $\overline{9}$ |
| 85      | 18  | 149 | 85  | 211 | 243 | 124 | 192 | 243 | 18  | 38      | 6              | 78             | 42             | 14             | 14  | 6              | 78  | 42             | 14             |
| 124     | 243 | 18  | 192 | 18  | 192 | 243 | 211 | 67  | 229 | 23      | 78             | 14             | 28             | 6              | 16  | 55             | 38  | 38             | $\epsilon$     |
| 18      | 85  | 211 | 149 | 50  | 85  | 229 | 229 | 124 | 211 | 14      | 42             | 42             | 38             | 78             | 23  | 38             | 14  | 14             | 78             |
| 192     | 124 | 124 | 50  | 67  | 229 | 192 | 67  | 192 | 149 | 6       | 55             | 28             | 14             | 38             | 6   | 78             | 42  | 16             | 38             |
| 50      | 149 | 67  | 243 | 192 | 67  | 149 | 149 | 211 | 124 | 16      | 23             | $\overline{9}$ | 6              | 28             | 38  | 23             | 16  | 23             | 28             |
| 229     | 67  | 229 | 18  | 85  | 124 | 67  | 18  | 229 | 85  | 42      | $\overline{9}$ | 23             | $\overline{9}$ | 42             | 42  | $\overline{9}$ | 28  | $\epsilon$     | 42             |
| 243     | 211 | 50  | 211 | 149 | 211 | 18  | 243 | 149 | 50  | 55      | 14             | 6              | 16             | 55             | 55  | 14             | 6   | $\overline{9}$ | 55             |
| 149     | 50  | 192 | 229 | 124 | 149 | 211 | 50  | 85  | 192 | 28      | 38             | 55             | 78             | 23             | 28  | 42             | 55  | 78             | 23             |
| 211     | 192 | 85  | 124 | 243 | 50  | 85  | 85  | 18  | 67  | 78      | 28             | 16             | 55             | 16             | 78  | 28             | 23  | 55             | 16             |
| $QGN =$ |     |     |     |     |     |     |     |     |     | $OGN =$ |                |                |                |                |     |                |     |                |                |
| 236     | 32  | 187 | 72  | 32  | 18  | 72  | 123 | 187 | 99  | 25      | 44             | 104            | 73             | 20             | 25  | 44             | 120 | 73             | 20             |
| 99      | 72  | 48  | 216 | 99  | 123 | 236 | 236 | 123 | 236 | 30      | 20             | 30             | 44             | 120            | 20  | 20             | 36  | 36             | 36             |
| 48      | 18  | 236 | 32  | 236 | 48  | 216 | 167 | 236 | 32  | 57      | 120            | 25             | 52             | 30             | 57  | 120            | 25  | 57             | 30             |
| 123     | 48  | 72  | 18  | 123 | 167 | 123 | 187 | 167 | 167 | 52      | 25             | 73             | 57             | 104            | 52  | 25             | 73  | 52             | 120            |
| 18      | 167 | 18  | 48  | 216 | 72  | 48  | 216 | 32  | 123 | 36      | 104            | 120            | 30             | 36             | 30  | 104            | 104 | 25             | 44             |
| 167     | 123 | 123 | 187 | 167 | 32  | 18  | 99  | 216 | 72  | 20      | 57             | 57             | 25             | 57             | 36  | 73             | 57  | 20             | 73             |
| 187     | 216 | 32  | 236 | 48  | 236 | 32  | 48  | 72  | 216 | 73      | 36             | 44             | 36             | 25             | 73  | 30             | 44  | 30             | 25             |
| 216     | 99  | 167 | 167 | 187 | 187 | 99  | 72  | 18  | 187 | 44      | 52             | 20             | 20             | 52             | 44  | 57             | 20  | 44             | 57             |
| 72      | 236 | 99  | 99  | 72  | 216 | 167 | 32  | 99  | 18  | 104     | 30             | 52             | 104            | 73             | 120 | 36             | 52  | 104            | 104            |
| 32      | 187 | 216 | 123 | 18  | 99  | 187 | 18  | 48  | 48  | 120     | 73             | 36             | 120            | 44             | 104 | 52             | 30  | 120            | 52             |

Matrix 7: R & G Intensity for Quant. Norm. of the ideal image: Matrix 8: R & G Intensity for Quant. norm of the real slide image:

Finally, Print-tip normalization gave the results for the red and green intensities for the ideal microarray image in Matrix 9 and real microarray slide in Matrix 10. Also M-A graphs for the results are displayed in Figure 8 and 9 respectively. PT values in Matrix 9 and 10 are represented by the normalization values among the four intervals for each image. For example, in Matrix 9, PT equals -0.0664, 0.2457, 0.1445 and 0.2633. These values were subtracted from M (the different between logarithms of red and green intensities for each spot) according to the values of A for the same spot. These interval are  $\langle 5, \langle 6, \langle 7 \rangle \rangle$  and else), so each interval has its own normalization values; and that is why, at times, we can see the obvious different between the normalized and un-normalized values in some intervals according to the values of PT. Besides that, Figure 9 represents the M-A plot for Print-tip normalization of real image slide which show more different from its original slide except by the values of PT especially in the first interval when PT= -1.5263 among the interval (A less than 5).

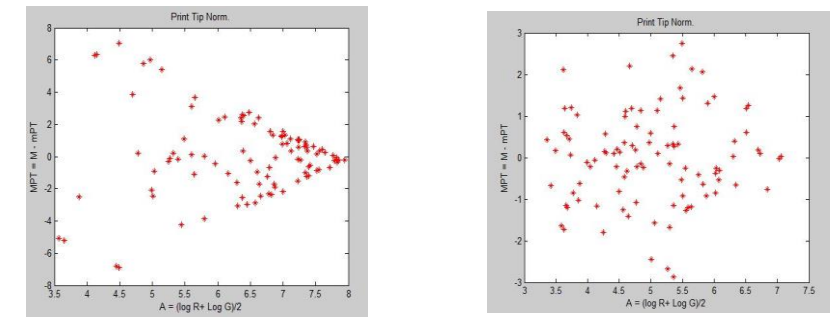

Figure 8: M-A plot for Print-tip norm of the Ideal image; Figure 9: M-A plot for Print-tip norm of the slide image

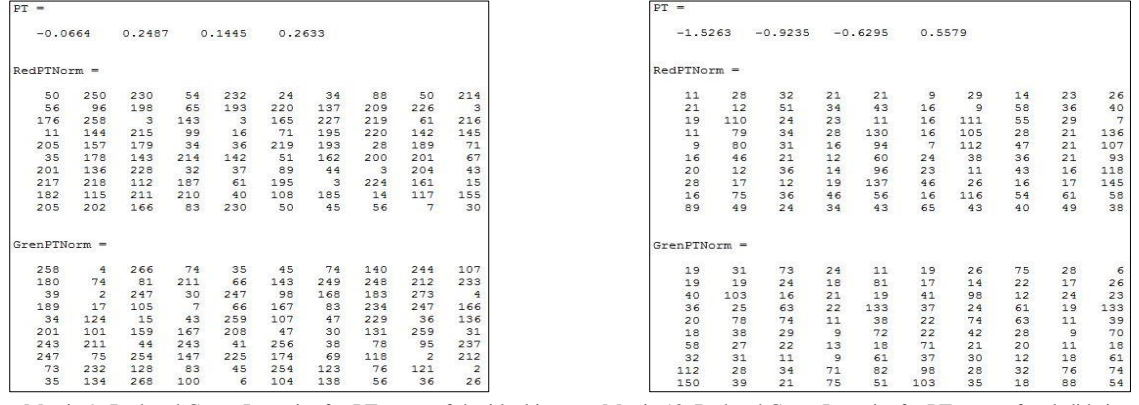

Matrix 9: Red and Green Intensity for PT norm of the ideal image; Matrix 10: Red and Green Intensity for PT norm of real slide image;

From the Matrixes and graphs discussed above, it can be noticed that the global and Lowes are almost similar and Print-tip is an advanced version of two and they gave a close results to the correct one in Matrix 1 and 2. However, Quantile differed greatly than the correct one and its graphs fluctuate away from the goal. Furthermore, the graphs of real image Print-tip normalization shows the expected result for real slide image in Figure 9 due to the clustering around the straight line when  $(M = 0)$ . This findings support the finding of Smyth as he mentioned that the "print-tip loess normalization provides a well-tested general purpose normalization method which gives good results on a wide variety of arrays". It is best combined with diagnostic plots of the data. When the diagnostic plots show that biases still remain in the data after normalization, further normalization steps such as quantile normalization between the arrays may be undertaken (Smyth G *et al.* 2003).

# **VI. CONCLUSION**

In this paper, normalization is defined as a process to delete systematic error which is why it is important and necessary. Since there are many normalization methods that exist, four most commonly used normalization algorithms such as Global, Lowess, Quantile and Print-tip have been tested and compared to find the most suitable approach in a general normalization process. For that purpose, a Matlab code was built for each method for two slides; the ideal and real microarray slides. The results were shown in two forms, Matrix of red and green intensities and M-A graph. The results show that Global, Lowess and Print-tip have a more accurate result once compared with an ideal image result while Print-tip has the advantages than the other two especially in term of final graph shape.

#### **ACKNOWLEDGMENT**

This research was funded by ScienceFund, Ministry of Science, Technology and Innovation (MOSTI), Malaysia (2015).

# **REFERENCES**

- Belean, B., Borda, M., LeGal, B., & Malutan, R. (2011, August). FPGA technology and parallel computing towards automatic microarray image processing. *In Telecommunications and Signal Processing (TSP), 2011 34th International Conference on* (pp. 607-610). IEEE.
- Berger, J. A., Hautaniemi, S., Järvinen, A. K., Edgren, H., Mitra, S. K., & Astola, J. (2004). Optimized LOWESS normalization parameter selection for DNA microarray data. *BMC bioinformatics,* 5(1), 1
- Bilban, M., Buehler, L. K., Head, S., Desoye, G., & Quaranta, V. (2002). Normalizing DNA microarray data. *Current Issues in Molecular Biology*, 4, 57-64.
- Borda, M., Belean, B., Terebes, R., & Malutan, R. (2011, November). FPGA based SoC for automated cDNA microarray image processing. *In E-Health and Bioengineering Conference (EHB)*, 2011 (pp. 1-4). IEEE.
- Dudoit, S., Yang, Y. H., Callow, M. J., & Speed, T. P. (2002). Statistical methods for identifying differentially expressed genes in replicated cDNA microarray experiments. *Statistica sinica*, 111-139.
- Geeleher, P., Morris, D., Hinde, J. P., & Golden, A. (2009). BioconductorBuntu: a Linux distribution that implements a web-based DNA microarray analysis server. *Bioinformatics, 25*(11), 1438-1439.
- Rao, Y., Lee, Y., Jarjoura, D., Ruppert, A. S., Liu, C. G., Hsu, J. C., & Hagan, J. P. (2008). A comparison of normalization techniques for microRNA microarray data. *Statistical applications in genetics and molecular biology*, 7(1).
- Smyth, G. K., & Speed, T. (2003). Normalization of cDNA microarray data. *Methods, 31*(4), 265-273.
- Yang, Y. H., Buckley, M. J., & Speed, T. P. (2001). Analysis of cDNA microarray images. *Briefings in bioinformatics*, *2*(4), 341-349.
- Yang, Y. H., Dudoit, S., Luu, P., Lin, D. M., Peng, V., Ngai, J., & Speed, T. P. (2002). Normalization for cDNA microarray data: a robust composite method addressing single and multiple slide systematic variation. *Nucleic acids research*, *30*(4), e15-e15.